# **D-View 8 Network Management Software**

Flexible and versatile, D-View 8 uses advanced web technology to provide a comprehensive standards-based management tool designed to centrally manage, monitor and maintain critical networks.

#### **DV-800**

D-View 8 is a comprehensive wired and wireless network management tool based on the server and probe architecture, supporting the troubleshooting, configuration, performance and security of your network. It provides end-to-end business management of IT, scalability of system architecture, and accommodation of new technology and infrastructure while supporting the management of D-Link and third-party devices.

D-View 8's standard, enterprise and telecom license options handle any network requirements, from SMBs to telecom deployments. The standard licence can manage up to 500 nodes for a single organization on multiple sites. Enterprise license handles up to 5000 nodes and supports multiple server probes, local or remote, across multiple sites and networks. Finally, the telecom license can manage more than 5000 nodes and support both local and remote server probes across multiple organizations or sites.

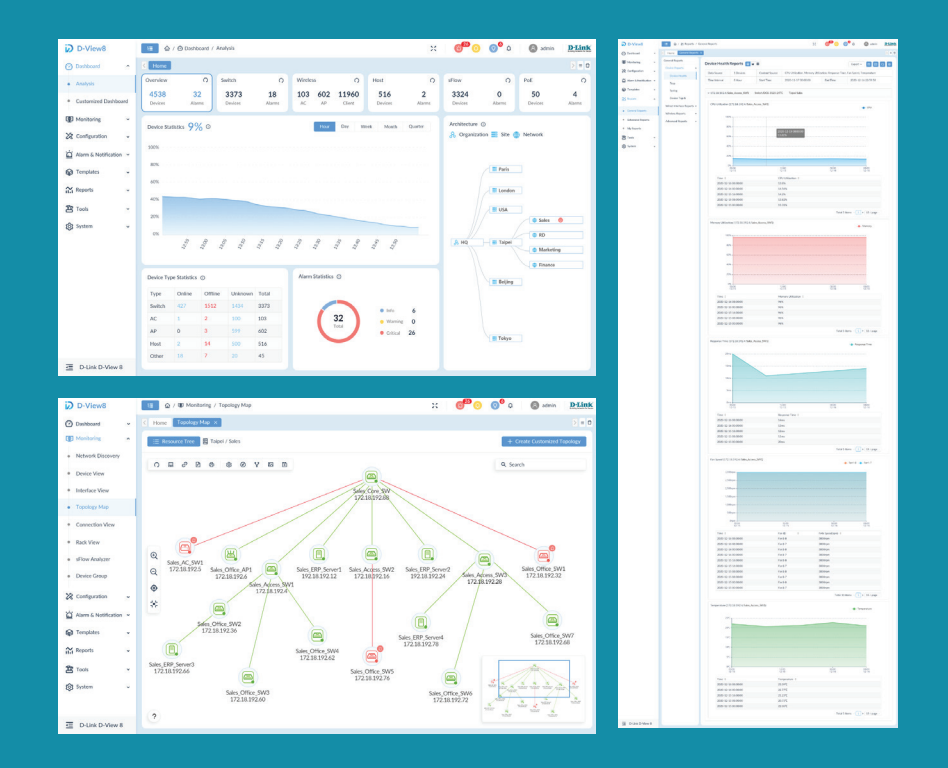

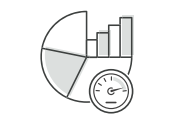

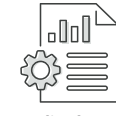

**Centralized Reporting Highly Flexible and** 

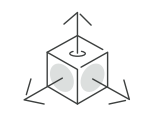

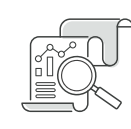

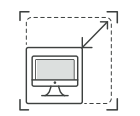

**Scalable Deployment**

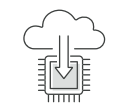

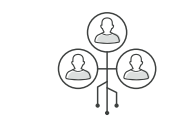

**Real-Time Network Analytics sFlow Analyzer Role-Based Administration Intuitive Dashboard**

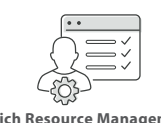

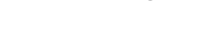

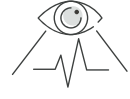

**Batch Configuration Firmware Management Service Monitoring Remote Management via App**

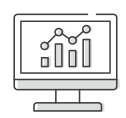

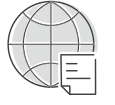

**Rich Resource Management Inventory Management** 

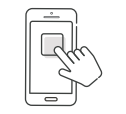

#### **Technical Specifications D-View 8 Features** */ DV-800*

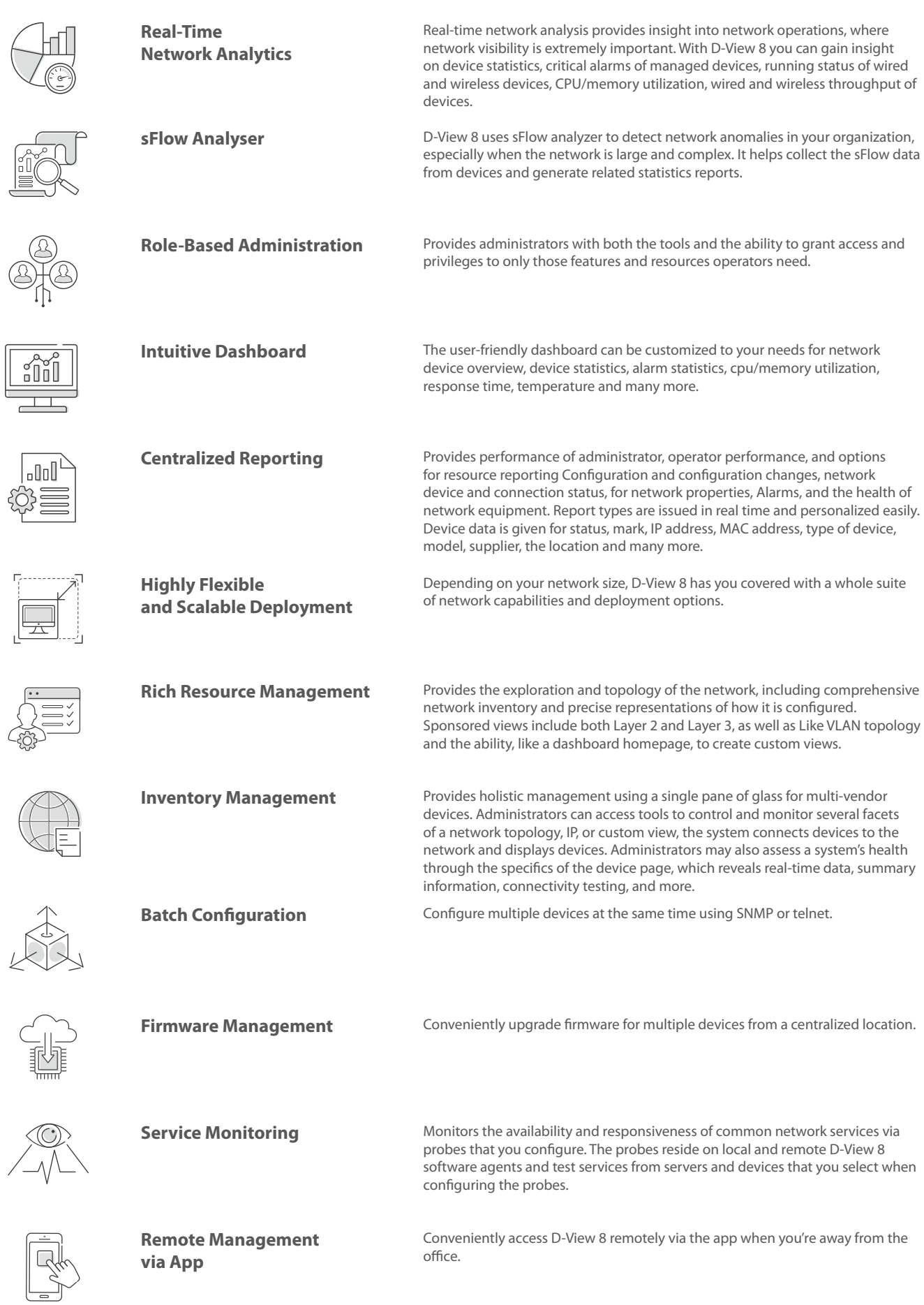

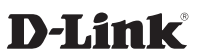

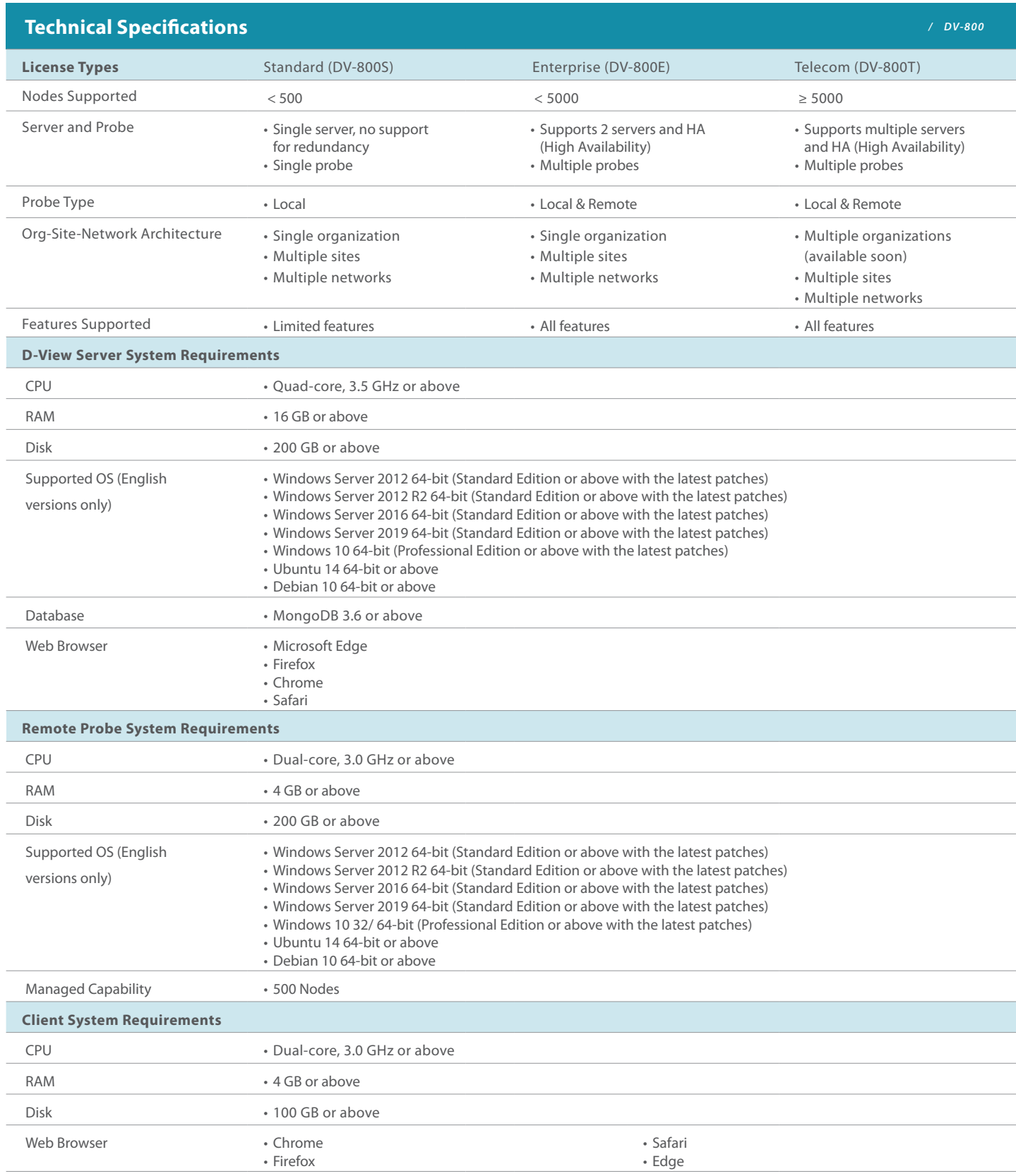

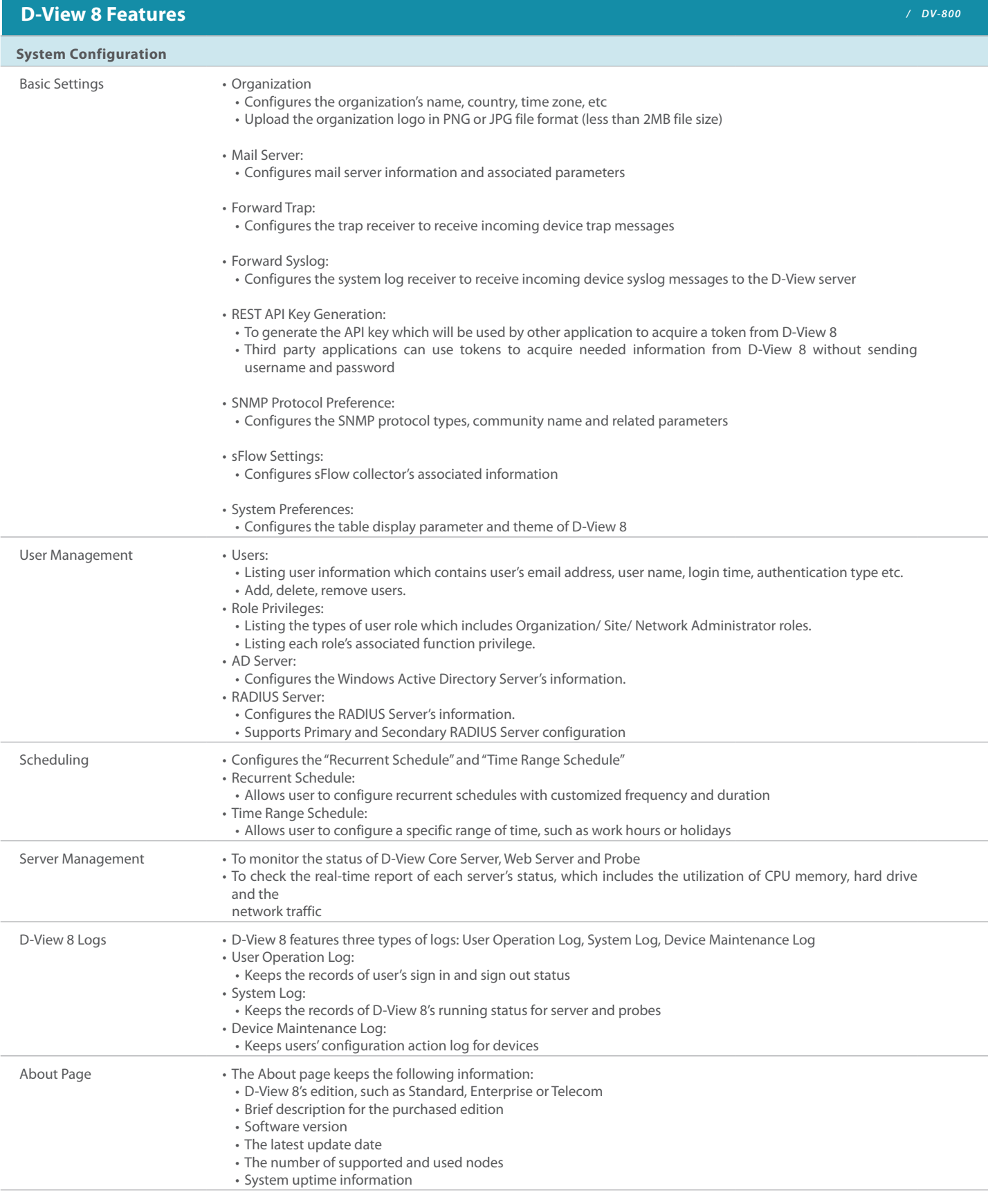

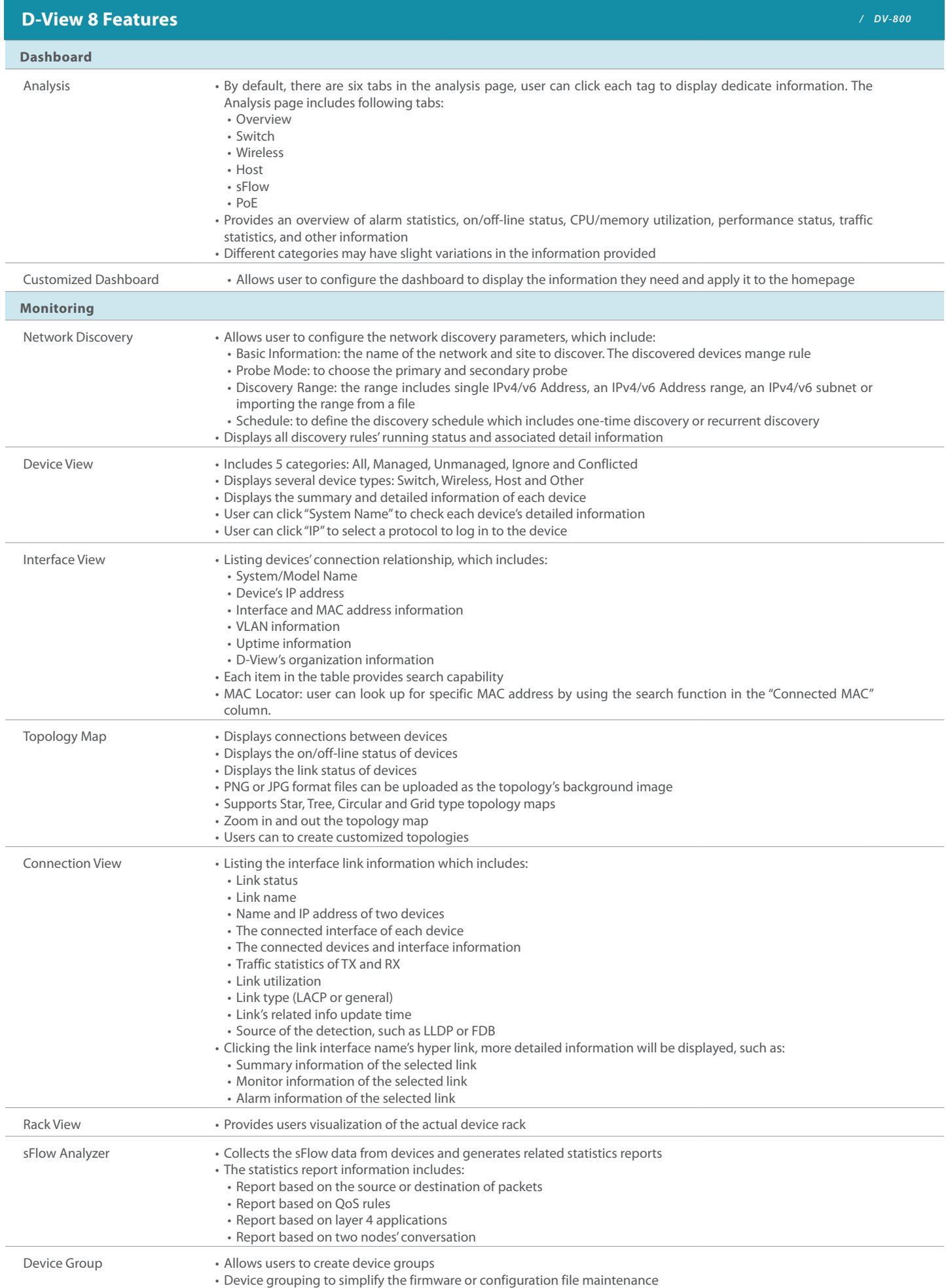

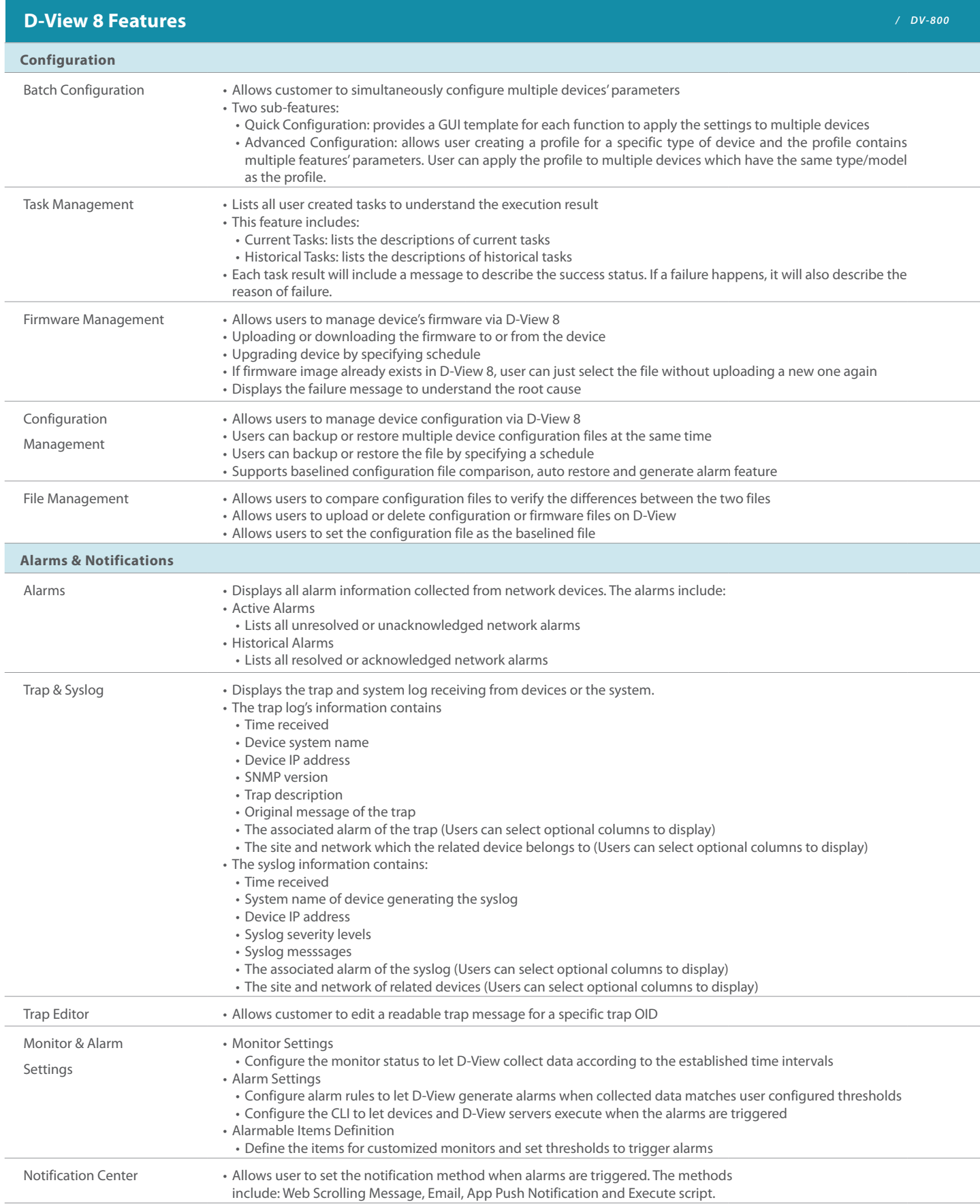

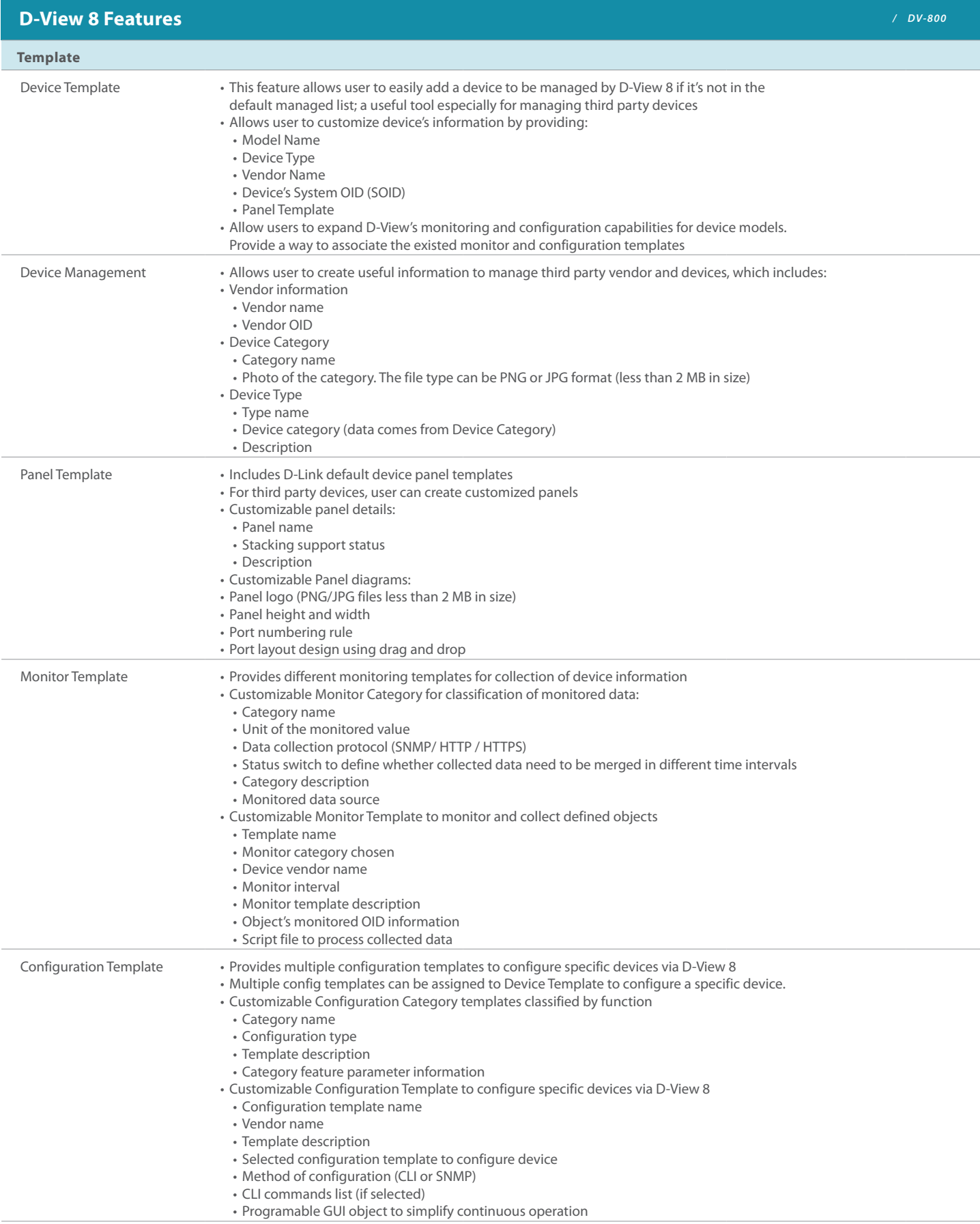

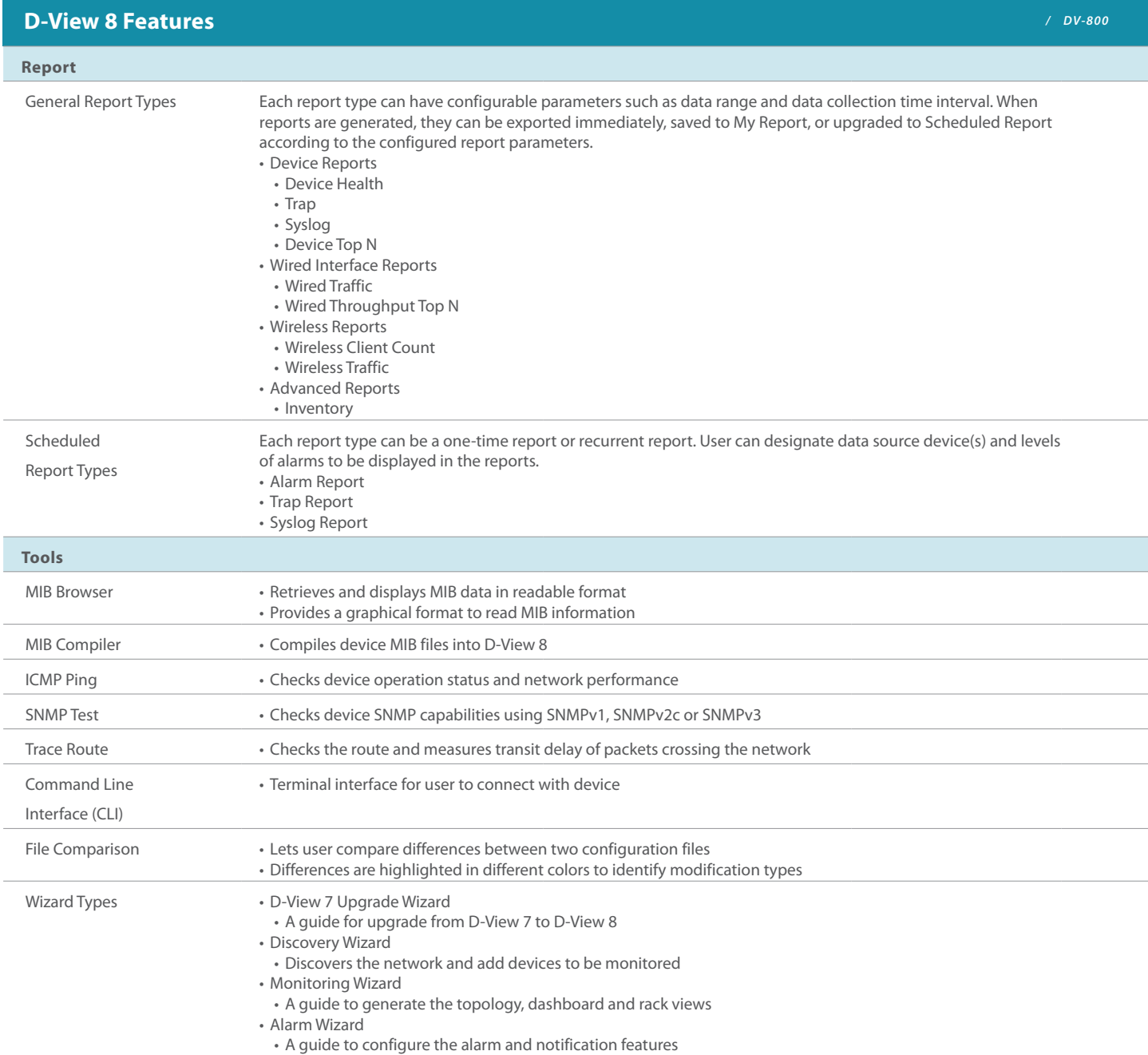

#### **Technical Specification** *Children Comparison Comparison Comparison Comparison Comparison Advertiser (DV-800***)**

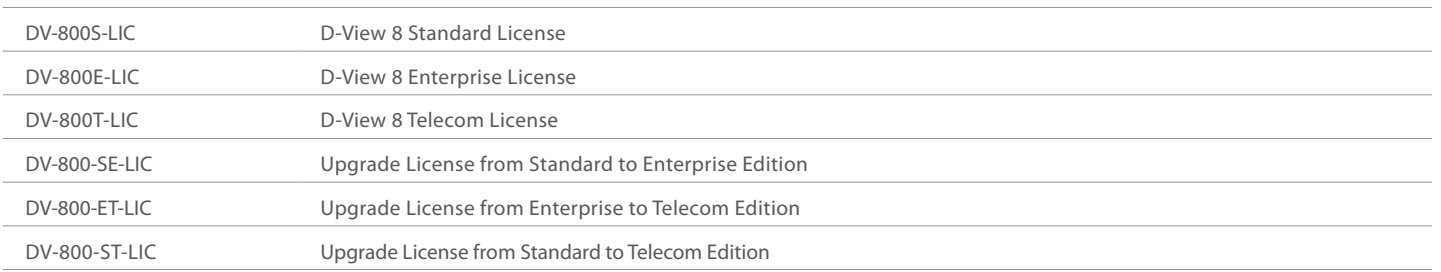

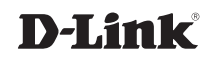